# **pyconll Documentation**

*Release 1.1.4*

**Matias Grioni**

**May 10, 2019**

# Contents

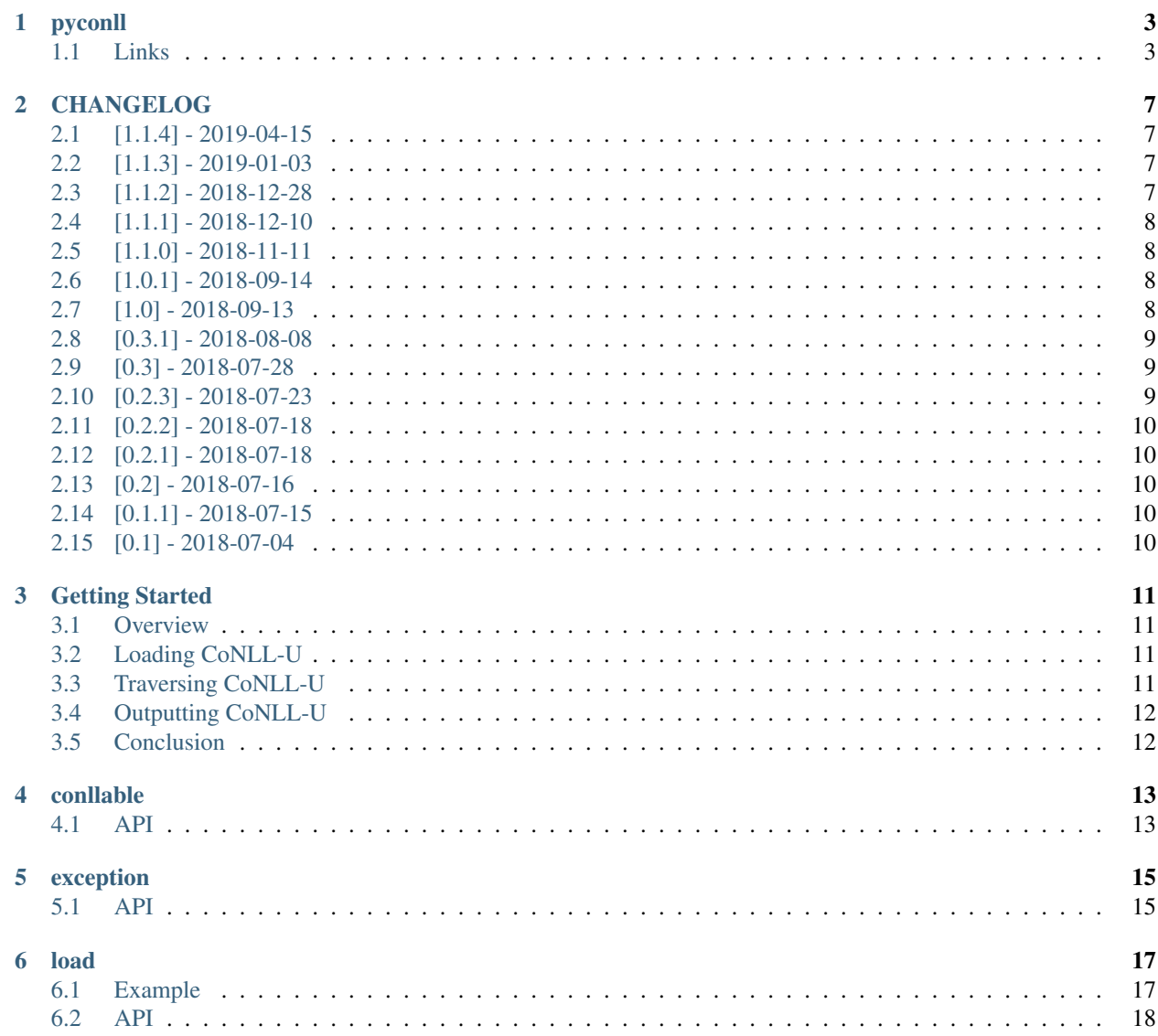

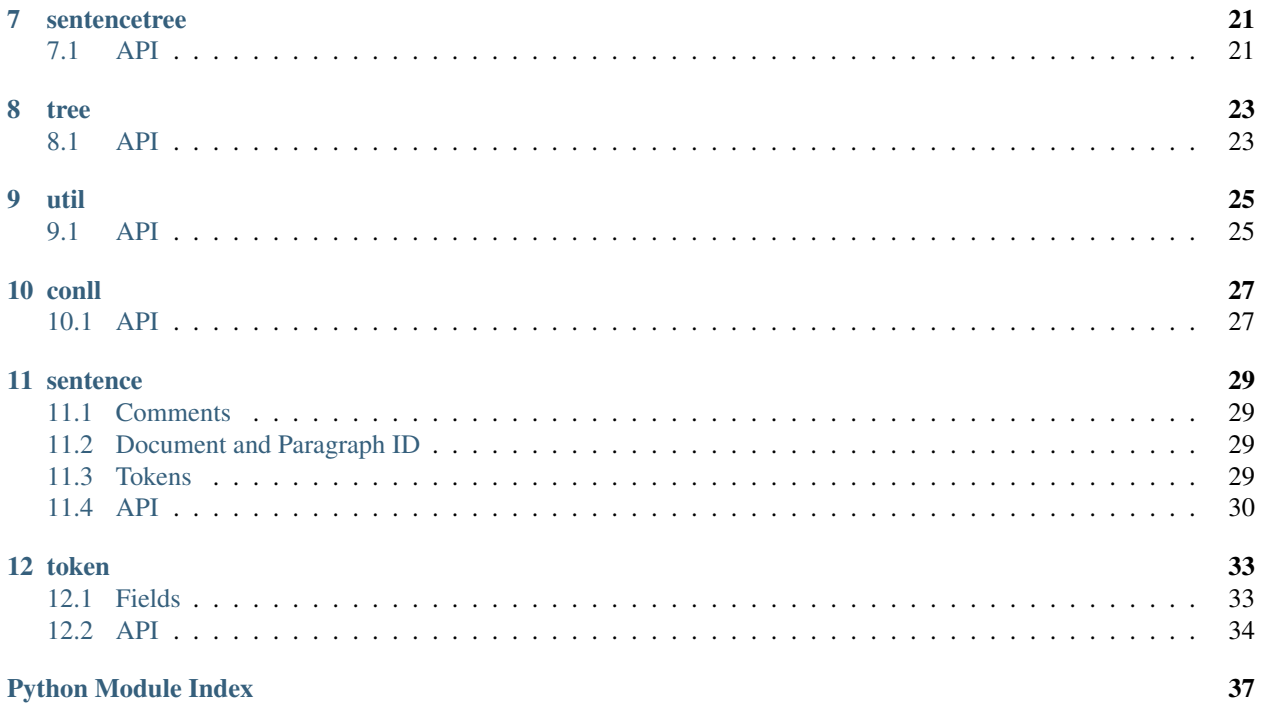

## pyconll

<span id="page-6-0"></span>*Easily work with \*\*CoNLL\** files using the familiar syntax of **python**.\*

The current version is 1.1.4. This version is fully functional, stable, tested, documented, and actively developed.

## <span id="page-6-1"></span>**1.1 Links**

- [Homepage](https://pyconll.github.io)
- [Documentation](https://pyconll.readthedocs.io/)

## **1.1.1 Motivation**

When working with the Universal Dependencies project, there are a dissapointing lack of low level APIs. There are many great tools, but few are general purpose enough. Grew is a great tool, but it is slightly limiting for some tasks (and extremely productive for others). Treex is similar to Grew in this regard. CL-CoNLLU is a good tool in this regard, but it is written in a language that many are not familiar with, Common Lisp. UDAPI might fit the bill with its python API, but the package itself is quite large and the documentation impossible to get through. Various more tools can be found on the Universal Dependencies website and all are very nice pieces of software, but most of them are lacking in this desired usage pattern. pyconll creates a thin API on top of raw CoNLL annotations that is simple and intuitive. This is an attempt at a small, minimal, and intuitive package in a popular language that can be used as building block in a complex system or the engine in small one off scripts.

Hopefully, individual researchers will find use in this project, and will use it as a building block for more popular tools. By using pyconll, researchers gain a standardized and feature rich base on which they can build larger projects and not worry about CoNLL annotation and output.

### **1.1.2 Code Snippet**

```
import pyconll
UD_ENGLISH_TRAIN = './ud/train.conll'
train = pyconll.load_from_file(UD_ENGLISH_TRAIN)
for sentence in train:
    for token in sentence:
        # Do work here.
        if token.form == 'Spain':
            token.upos = 'PROPN'
```
More examples can be found in the examples folder.

## **1.1.3 Uses and Limitations**

The usage of this package is to enable editing of CoNLL-U format annotations of sentences. Note that this does not include the actual text that is annotated. For this reason, word forms for Tokens are not editable and Sentence Tokens cannot be reassigned. Right now, this package seeks to allow for straight forward editing of annotation in the CoNLL-U format and does not include changing tokenization or creating completely new Sentences from scratch. If there is interest in this feature, it can be revisted for more evaluation.

## **1.1.4 Installation**

As with most python packages, simply use pip to install from PyPi.

```
pip install pyconll
```
This package is designed for, and only tested with python 3.4 and above. Backporting to python 2.7 is not in future plans.

## **1.1.5 Documentation**

The full API documentation can be found online at [https://pyconll.readthedocs.io/.](https://pyconll.readthedocs.io/) Examples can be found in the examples folder and also in the tests folder.

## **1.1.6 Contributing**

If you would like to contribute to this project you know the drill. Either create an issue and wait for me to repond and fix it or ignore it, or create a pull request or both. When cloning this repo, please run make hooks and pip install  $-r$  requirements.txt to properly setup the repo. make hooks setups up the pre-push hook, which ensures the code you push is formatted according to the default YAPF style. pip install -r requirements.txt simply sets up the environment with dependencies like yapf, twine, sphinx, and so on.

### **README and CHANGELOG**

When changing either of these files, please run make docs so that the .rst versions stay in sync. The main version is the markdown version.

## **Code Formatting**

Code formatting is done automatically on push if githooks are setup properly. The code formatter is YAPF, and using this ensures that new code stays in the same style.

# CHANGELOG

<span id="page-10-0"></span>All notable changes to this project will be documented in this file.

The format is based on [Keep a Changelog](http://keepachangelog.com/en/1.0.0/) and this project adheres to [Semantic Versioning.](http://semver.org/spec/v2.0.0.html)

# <span id="page-10-1"></span>**2.1 [1.1.4] - 2019-04-15**

## **2.1.1 Fixed**

• Parsing of underscore's for the form and lemma field, would automatically default to None, rather than the intended behavior.

# <span id="page-10-2"></span>**2.2 [1.1.3] - 2019-01-03**

## **2.2.1 Fixed**

• When used on Windows, the default encoding of Windows-1252 was used when loading CoNLL-U files, however, CoNLL-U is UTF-8. This is now fixed.

# <span id="page-10-3"></span>**2.3 [1.1.2] - 2018-12-28**

## **2.3.1 Added**

• *Getting Started* page on the documentation to make easier for newcomers

## **2.3.2 Fixed**

- Versioning on docs page which had not been properly updated
- Some documentation errors
- requests version used in requirements.txt was insecure and updated to newer version

# <span id="page-11-0"></span>**2.4 [1.1.1] - 2018-12-10**

## **2.4.1 Fixed**

• The pyconll.tree module was not properly included before in setup.py

# <span id="page-11-1"></span>**2.5 [1.1.0] - 2018-11-11**

### **2.5.1 Added**

- pylint to build process
- Conllable abstract base class to mark CoNLL serializable components
- Tree data type construction of a sentence

## **2.5.2 Changed**

- Linting patches suggested by pylint.
- Removed \_end\_line\_number from Sentence constructor. This is an internal patch, as this parameter was not meant to be used by callers.
- New, improved, and clearer documentation
- Update of requests dependency due to security flaw

# <span id="page-11-2"></span>**2.6 [1.0.1] - 2018-09-14**

### **2.6.1 Changed**

• Removed test packages from final shipped package.

# <span id="page-11-3"></span>**2.7 [1.0] - 2018-09-13**

## **2.7.1 Added**

• There is now a FormatError to help make debugging easier if the internal data of a Token is put into an invalid state. This error will be seen on running Token#conll.

- Certain token fields with empty values, were not output when calling  $\text{Token}\,\# \text{conl1}$  and were instead ignored. This situation now causes a FormatError.
- Stricter parsing and validation of general CoNLL guidelines.

## **2.7.2 Fixed**

• DEPS parsing was broken before and assumed that there was less information than is actually possible in the UD format. This means that now deps is a tuple with cardinality 4.

# <span id="page-12-0"></span>**2.8 [0.3.1] - 2018-08-08**

## **2.8.1 Fixed**

• Fixed issue with submodules not being packaged in build

# <span id="page-12-1"></span>**2.9 [0.3] - 2018-07-28**

### **2.9.1 Added**

- Ability to easily load CoNLL files from a network path (url)
- Some parsing validation. Before the error was not caught up front so the error could unexpectedly later show up.
- Sentence slicing had an issue before if either the start or end was omittted.
- More documentation and examples.
- Conll is now a MutableSequence, so it handles methods beyond its implementation as well as defined by python.

### **2.9.2 Fixed**

• Some small bug fixes with parsing the token dicts.

## <span id="page-12-2"></span>**2.10 [0.2.3] - 2018-07-23**

### **2.10.1 Fixed**

• Issues with documentation since docstrings were not in RST. Fixed by using napoleon sphinx extension

### **2.10.2 Added**

- A little more docs
- More README info
- Better examples

# <span id="page-13-0"></span>**2.11 [0.2.2] - 2018-07-18**

## **2.11.1 Fixed**

• Installation issues again with wheel when using pip.

# <span id="page-13-1"></span>**2.12 [0.2.1] - 2018-07-18**

## **2.12.1 Fixed**

• Installation issues when using pip

# <span id="page-13-2"></span>**2.13 [0.2] - 2018-07-16**

## **2.13.1 Added**

- More documentation
- Util package for convenient and common logic

# <span id="page-13-3"></span>**2.14 [0.1.1] - 2018-07-15**

## **2.14.1 Added**

- Documentation which can be found [here.](https://pyconll.readthedocs.io/en/latest/)
- Small documentation changes on methods.

# <span id="page-13-4"></span>**2.15 [0.1] - 2018-07-04**

## **2.15.1 Added**

• Everything. This is the first release of this package. The most notable absence is documentation which will be coming in a near-future release.

# Getting Started

## <span id="page-14-1"></span><span id="page-14-0"></span>**3.1 Overview**

pyconll is a low level wrapper around the CoNLL-U format. Getting started should be straight forward using a python 3 environment. This document will explain how to quickly get started loading and manipulating CoNLL-U files using this format. This document will go through a typical end-to-end example.

To install the library simply run, pip install pyconll. This is all you need to start using the library on your local python enlistment.

# <span id="page-14-2"></span>**3.2 Loading CoNLL-U**

The first thing that needs to be done is load a CoNLL-U resource. pyconll allows for loading of resources of different kinds, such as files, network files, strings, and Sentence iterables. More specific information can be found in the load module documentation. Below is the typical example of loading a file on the local computer

```
import pyconll
my_conll_file_location = './ud/train.conll'
train = pyconll.load_from_file(my_conll_file_location)
```
All loading methods provide back a Conll object, except for the methods that return a Sentence iterator.

# <span id="page-14-3"></span>**3.3 Traversing CoNLL-U**

After loading a CoNLL-U file the next step would be to traverse through the contents of the CoNLL-U object. This can be done at the Sentence level, and from there, at the Token level. During traversal, statistics may be computed, sentences transformed, etc. Here is what traversal looks like.

```
for sentence in train:
    for token in sentence:
        # Do work within loops
        pass
```
Statistics that may be computed include lemma occurrences for a certain POS, especially for closed class POS, or checking for the presence of sentence end punctuation that does not attach to the sentence root. As an abstract example, we have defined some predicate, sentence\_pred, and some transformation of noun tokens, noun\_token\_transformation. If we wish to transform all nouns in sentences that match our predicate, we can write the following.

```
for sentence in train:
    if sentence_pred(sentence):
        for token in sentence:
            if token.pos == 'NOUN':
                noun_token_transformation(token)
```
Note that Conll objects in general in pyconll are mutable, except for a select few fields, and so the Token objects seen while traversing are the same Token objects that are in the Sentence, and any changes will be reflected in both code paths.

# <span id="page-15-0"></span>**3.4 Outputting CoNLL-U**

Finally, once you are done transforming a Conll object, the object can be serialized back into the CoNLL-U format. Following our example, this is done through, train.conll(). Conll, Sentence, and Token objects are all Conllable which means they have a corresponding conll method which serializes the objects contents appropriately according to the CoNLL-U format.

# <span id="page-15-1"></span>**3.5 Conclusion**

pyconll allows for easy CoNLL-U loading, traversal, and serialization. Developers still need to define their own logic for linguistic interpretation of the data in the CoNLL-U format, but working with the format is much more pleasing if you can worry about less. There are still some parts of the library that are not covered here such as SentenceTree, loading files from network, and error handling, but this information get developers through the most important use cases.

# conllable

<span id="page-16-2"></span><span id="page-16-0"></span>Conllable marks a class that can be output as a CoNLL formatted string. Conllable classes implement a conll method.

## <span id="page-16-1"></span>**4.1 API**

Holds the Conllable interface, which is a marker interface to show that a class is a Conll object, such as a treebank, sentence, or token, and therefore has a conll method.

### **class** pyconll.conllable.**Conllable**

A Conllable mixin to indicate that the component can be converted into a CoNLL representation.

**\_\_metaclass\_\_** alias of abc.ABCMeta

**conll**()

Provides a conll representation of the component.

Returns A string conll representation of the base component.

Raises NotImplementedError - If the child class does not implement the method.

# exception

<span id="page-18-2"></span><span id="page-18-0"></span>Custom exceptions for pyconll. These errors are a ParseError and a FormatError.

A ParseError occurs when the source input to a CoNLL component is invalid, and a FormatError occurs when the internal state of the component is invalid, and the component cannot be output to a CoNLL string.

# <span id="page-18-1"></span>**5.1 API**

Holds custom pyconll errors. These errors include parsing errors when reading treebanks, and errors when outputting CoNLL objects.

```
exception pyconll.exception.FormatError
     Error that results from trying to format a CoNLL object to a string.
```

```
exception pyconll.exception.ParseError
     Error that results from an improper value into a parsing routine.
```
## load

<span id="page-20-0"></span>This is the main module to interface with to load an entire CoNLL treebank resources. The module defines methods for loading a CoNLL treebank through a string, file, or network. There also exist methods that iterate over the CoNLL resource data rather than storing the large CoNLL object in memory, if so desired.

Note that the fully qualified name is pyconll.load, but these methods can also be accessed using the pyconll namespace.

# <span id="page-20-1"></span>**6.1 Example**

This example counts the number of times a token with a lemma of linguistic appeared in the treebank. If all the operations that will be done on the CoNLL file are readonly or are data aggregations, the iter\_from alternatives are more efficient and recommended. These methods will return an iterator over the sentences in the CoNLL resource rather than storing the CoNLL object in memory, which can be convenient when dealing with large files that do not need be completely loaded.

```
import pyconll
```

```
example_treebank = '/home/myuser/englishdata.conll'
conll = pyconll.iter_from_file(example_treebank)
count = 0for sentence in conll:
    for word in sentence:
        if word.lemma == 'linguistic':
            count += 1print(count)
```
## <span id="page-21-1"></span><span id="page-21-0"></span>**6.2 API**

A wrapper around the Conll class that allow for easy loading of treebanks from multiple formats. This module also contains logic for iterating over treebank data without storing Conll objects in memory.

```
pyconll.load.iter_from_file(filename)
```
Iterate over a CoNLL-U file's sentences.

Parameters **filename** – The name of the file whose sentences should be iterated over.

Yields The sentences that make up the CoNLL-U file.

Raises

- IOError if there is an error opening the file.
- ParseError If there is an error parsing the input into a Conll object.

### pyconll.load.**iter\_from\_string**(*source*)

Iterate over a CoNLL-U string's sentences.

Use this method if you only need to iterate over the CoNLL-U file once and do not need to create or store the Conll object.

Parameters **source** – The CoNLL-U string.

Yields The sentences that make up the CoNLL-U file.

**Raises** ParseError – If there is an error parsing the input into a Conll object.

### pyconll.load.**iter\_from\_url**(*url*)

Iterate over a CoNLL-U file that is pointed to by a given URL.

Parameters **url** – The URL that points to the CoNLL-U file.

Yields The sentences that make up the CoNLL-U file.

Raises

- requests.exceptions.RequestException If the url was unable to be properly retrieved.
- ParseError If there is an error parsing the input into a Conll object.

### pyconll.load.**load\_from\_file**(*filename*)

Load a CoNLL-U file given the filename where it resides.

Parameters **filename** – The location of the file.

Returns A Conll object equivalent to the provided file.

Raises

- IOError If there is an error opening the given filename.
- ParseError If there is an error parsing the input into a Conll object.

### pyconll.load.**load\_from\_string**(*source*)

Load CoNLL-U source in a string into a Conll object.

Parameters **source** – The CoNLL-U formatted string.

Returns A Conll object equivalent to the provided source.

**Raises** ParseError – If there is an error parsing the input into a Conll object.

### pyconll.load.**load\_from\_url**(*url*)

Load a CoNLL-U file that is pointed to by a given URL.

Parameters **url** – The URL that points to the CoNLL-U file.

Returns A Conll object equivalent to the provided file.

### Raises

- requests.exceptions.RequestException If the url was unable to be properly retrieved and status was 4xx or 5xx.
- ParseError If there is an error parsing the input into a Conll object.

## sentencetree

<span id="page-24-2"></span><span id="page-24-0"></span>A SentenceTree is a thin wrapper around a Sentence that also provides a tree based representation of the sentence. The sentence for a SentenceTree can be retreived through the sentence property and the tree through the tree property. The data on the Tree nodes are Tokens which can be accessed through the data member.

This wrapper is very bare currently and only seeks to create the tree based representation, and does not provide additional logic. Please create a github issue if you would like to see functionality added in this area!

## <span id="page-24-1"></span>**7.1 API**

Create the SentenceTree type as a wrapper around a sentence that constructs a tree as well to traverse the sentence in a new way.

**class** pyconll.tree.sentencetree.**SentenceTree**(*sentence*)

A Tree wrapper around a sentence. This type will take in an existing serial sentence, and create a tree representation from it. This type holds both the sentence and the tree representation of the sentence. Note that an empty sentence input will have no data and no children.

```
__init__(sentence)
```
Creates a new SentenceTree given the sentence.

Parameters **sentence** – The sentence to wrap and construct a tree from.

### **conll**()

Outputs the provided tree into CoNLL format.

Returns The CoNLL formatted string.

### **sentence**

Provides the unwrapped sentence. This property is readonly.

Returns The unwrapped sentence.

#### **tree**

Provides the constructed tree. This property is readonly.

Returns The constructed tree.

### tree

<span id="page-26-2"></span><span id="page-26-0"></span>Tree is a very basic immutable tree class. A Tree can have multiple children and has one parent. The parent and child of a tree are established when a Tree is created. Accessing the data on a Tree can be done through the data member.

## <span id="page-26-1"></span>**8.1 API**

Defines a base immutable tree type. This type can then be used to create a SentenceTree which maps a sentence. This type is meant to be limited in scope and use and not as a general tree builder module.

**class** pyconll.tree.tree.**Tree**(*data*, *children*)

A tree node. This is the base representation for a tree, which can have many children which are accessible via child index. The tree's structure is immutable, so the parent and children cannot be changed once created.

```
__getitem__(key)
```
Get specific children from the Tree. This can be an integer or slice.

Parameters **key** – The indexer for the item.

```
__init__(data, children)
```
Create a new tree with the desired properties.

Parameters

- **data** The data to store on the tree.
- **children** The children of this node. None if there are no children.

### **\_\_iter\_\_**()

Provides an iterator over the children.

### **\_\_len\_\_**()

Provides the number of direct children on the tree.

Returns The number of direct children on the tree.

### <span id="page-27-0"></span>**children**

Provides the children of the Tree. The property ensures it is readonly.

Returns The list of children nodes.

### **parent**

Provides the parent of the Tree. The property ensures it is readonly.

Returns A pointer to the parent Tree reference. None if there is no parent.

## util

<span id="page-28-2"></span><span id="page-28-0"></span>This module provides additional, common methods that build off of the API layer. This module simply adds logic, rather than extending the API. Right now this module is pretty sparse, but will be extended as needed.

## <span id="page-28-1"></span>**9.1 API**

A set of utilities for dealing with pyconll defined types. This is simply a collection of functions.

```
pyconll.util.find_ngrams(conll, ngram, case_sensitive=True)
     Find the occurences of the ngram in the provided Conll collection.
```
This method returns every sentence along with the token position in the sentence that starts the ngram. The matching algorithm does not currently account for multiword tokens, so "don't" should be separated into "do" and "not" in the input.

#### **Parameters**

- **sentence** The sentence in which to search for the ngram.
- **ngram** The ngram to search for. A random access iterator.
- **case\_sensitive** Flag to indicate if the ngram search should be case sensitive.
- Returns An iterator over the ngrams in the Conll object. The first element is the sentence and the second element is the numeric token index.

## conll

<span id="page-30-2"></span><span id="page-30-0"></span>A collection of CoNLL annotated sentences. For creating new instances of this object, API callers should use the pyconll.load module to abstract over the resource type. The Conll object can be thought of as a simple wrapper around a list of sentences that can be serialized into a CoNLL format.

Conll is a subclass of MutableSequence, so append, reverse, extend, pop, remove, and \_\_iadd\_ are available free of charge, even though they are not defined below.

# <span id="page-30-1"></span>**10.1 API**

Defines the Conll type and the associated parsing and output logic.

```
class pyconll.unit.conll.Conll(it)
```
The abstraction for a CoNLL-U file. A CoNLL-U file is more or less just a collection of sentences in order. These sentences can be accessed by sentence id or by numeric index. Note that sentences must be separated by whitespace. CoNLL-U also specifies that the file must end in a new line but that requirement is relaxed here in parsing.

**\_\_contains\_\_**(*other*)

Check if the Conll object has this sentence.

Parameters **other** – The sentence to check for.

Returns True if this Sentence is exactly in the Conll object. False, otherwise.

**\_\_delitem\_\_**(*key*)

Delete the Sentence corresponding with the given key.

Parameters **key** – The info to get the Sentence to delete. Can be the integer position in the file, or a slice.

**\_\_getitem\_\_**(*key*)

Index a sentence by key value.

**Parameters key** – The key to index the sentence by. This key can either be a numeric key, or a slice.

<span id="page-31-0"></span>Returns The corresponding sentence if the key is an int or the sentences if the key is a slice in the form of another Conll object.

Raises TypeError – If the key is not an integer or slice.

### **\_\_init\_\_**(*it*)

Create a CoNLL-U file collection of sentences.

Parameters **it** – An iterator of the lines of the CoNLL-U file.

Raises ParseError – If there is an error constructing the sentences in the iterator.

### **\_\_iter\_\_**()

Allows for iteration over every sentence in the CoNLL-U file.

Yields An iterator over the sentences in this Conll object.

### **\_\_len\_\_**()

Returns the number of sentences in the CoNLL-U file.

Returns The size of the CoNLL-U file in sentences.

### **\_\_setitem\_\_**(*key*, *sent*)

Set the given location to the Sentence.

**Parameters key** – The location in the Conll file to set to the given sentence. This only accepts integer keys and accepts negative indexing.

#### **conll**()

Output the Conll object to a CoNLL-U formatted string.

Returns The CoNLL-U object as a string. This string will end in a newline.

### **insert**(*index*, *value*)

Insert the given sentence into the given location.

This function behaves in the same way as python lists insert.

#### **Parameters**

- **index** The numeric index to insert the sentence into.
- **value** The sentence to insert.

### **write**(*writable*)

Write the Conll object to something that is writable.

For simply writing, this method is more efficient than calling conll then writing since no string of the entire Conll object is created. The final output will include a final newline.

Parameters writable - The writable object such as a file. Must have a write method.

## sentence

<span id="page-32-0"></span>The Sentence module represents an entire CoNLL sentence, which is composed of two main parts: the comments and the tokens.

## <span id="page-32-1"></span>**11.1 Comments**

Comments are treated as key-value pairs, where the separating character between key and value is  $=$ . If there is no  $=$ present then then the comment is treated as a singleton, where the key is the comment string and the corresponding value is None. Read and write methods on this data can be found on methods prefixed with meta\_.

For convenience, the id and text of a sentence can be accessed through member properties directly rather than through metadata methods. So sentence.id, rather than sentence.meta\_value('id'). Since this API does not support changing a token's form, the text comment cannot be changed.

## <span id="page-32-2"></span>**11.2 Document and Paragraph ID**

The document and paragraph id of a sentence are automatically inferred from a CoNLL treebank given sentence comments. Reassigning ids must be done through comments on the sentence level, and there is no API for simplifying this reassignment.

## <span id="page-32-3"></span>**11.3 Tokens**

These are the meat of the sentence. Tokens can be accessed through their id defined in the CoNLL annotation as a string or as a numeric index. So the same indexing syntax understands, sentence ['5'], sentence ['2-3'] and sentence[2].

# <span id="page-33-1"></span><span id="page-33-0"></span>**11.4 API**

Defines the Sentence type and the associated parsing and output logic.

**class** pyconll.unit.sentence.**Sentence**(*source*, *\_start\_line\_number=None*) A sentence in a CoNLL-U file. A sentence consists of several components.

First, are comments. Each sentence must have two comments per UD v2 guidelines, which are sent\_id and text. Comments are stored as a dict in the meta field. For singleton comments with no key-value structure, the value in the dict has a value of None.

Note the sent id field is also assigned to the id property, and the text field is assigned to the text property for usability, and their importance as comments. The text property is read only along with the paragraph and document id. This is because the paragraph and document id are not defined per Sentence but across multiple sentences. Instead, these fields can be changed through changing the metadata of the Sentences.

Then comes the token annotations. Each sentence is made up of many token lines that provide annotation to the text provided. While a sentence usually means a collection of tokens, in this CoNLL-U sense, it is more useful to think of it as a collection of annotations with some associated metadata. Therefore the text of the sentence cannot be changed with this class, only the associated annotations can be changed.

```
__eq__(other)
```
Defines equality for a sentence.

**Parameters other** – The other Sentence to compare for equality against this one.

Returns True if the this Sentence and the other one are the same. Sentences are the same when their comments are the same and their tokens are the same. Line numbers are not including in the equality definition.

**\_\_getitem\_\_**(*key*)

Return the desired tokens from the Sentence.

- Parameters **key** The indicator for the tokens to return. Can either be an integer, a string, or a slice. For an integer, the numeric indexes of Tokens are used. For a string, the id of the Token is used. And for a slice the start and end must be the same data types, and can be both string and integer.
- Returns If the key is a string then the appropriate Token. The key can also be a slice in which case a list of tokens is provided.

**\_\_init\_\_**(*source*, *\_start\_line\_number=None*)

Construct a Sentence object from the provided CoNLL-U string.

### Parameters

- **source** The raw CoNLL-U string to parse. Comments must precede token lines.
- **\_start\_line\_number** The starting line of the sentence. For internal use.

Raises ParseError – If there is any token that was not valid.

### **\_\_iter\_\_**()

Iterate through all the tokens in the Sentence including multiword tokens.

### **\_\_len\_\_**()

Get the length of this sentence.

Returns The amount of tokens in this sentence. In the CoNLL-U sense, this includes both all the multiword tokens and their decompositions.

#### **conll**()

Convert the sentence to a CoNLL-U representation.

Returns A string representing the Sentence in CoNLL-U format.

### <span id="page-34-0"></span>**doc\_id**

Get the document id associated with this Sentence. Read-only.

Returns The document id or None if no id is associated.

#### **id**

Get the sentence id.

Returns The sentence id. If there is none, then returns None.

### **meta\_present**(*key*)

Check if the key is present as a singleton or as a pair.

Parameters **key** – The value to check for in the comments.

Returns True if the key was provided as a singleton or as a key value pair. False otherwise.

#### **meta\_value**(*key*)

Returns the value associated with the key in the metadata (comments).

Parameters **key** – The key whose value to look up.

Returns The value associated with the key as a string. If the key is a singleton then None is returned.

**Raises** KeyError – If the key is not present in the comments.

### **par\_id**

Get the paragraph id associated with this Sentence. Read-only.

Returns The paragraph id or None if no id is associated.

### **set\_meta**(*key*, *value=None*)

Set the metadata or comments associated with this Sentence.

#### Parameters

- **key** The key for the comment.
- **value** The value to associate with the key. If the comment is a singleton, this field can be ignored or set to None.

### **text**

Get the continuous text for this sentence. Read-only.

Returns The continuous text of this sentence. If none is provided in comments, then None is returned.

## token

<span id="page-36-0"></span>The Token module represents a CoNLL token annotation. In a CoNLL file, this corresponds to a non-empty, noncomment line. Token members correspond directly with the Universal Dependencies CoNLL definition and all values are stored as strings. This means ids are strings as well. These fields are: id, form, lemma, upos, xpos, feats, head, deprel, deps, misc

## <span id="page-36-1"></span>**12.1 Fields**

All fields are strings except for feats, deps, and misc, which are dicts. Each of these fields has specific semantics per the UDv2 guidelines.

Since all of these fields are dicts, modifying non existent keys will result in a KeyError. This means that new values must be added as in a normal dict. For set based dicts, feats and specific fields of misc, the new key must be assigned to an empty set to start. More details on this below.

### **12.1.1 feats**

feats is a key value mapping from str to set. Note that any keys with empty sets will throw an error, as all keys must have at least one feature.

### **12.1.2 deps**

deps is a key value mapping from  $str$  to tuple of cardinality 4. Most Universal Dependencies treebanks, only use 2 of these 4 dimensions: the token index and the relation. See the Universal Dependencies guideline for more information on these 4 components.When adding new deps, the values must also be tuples of cardinality 4. Note that deps parsing is broken before version 1.0.

### <span id="page-37-1"></span>**12.1.3 misc**

Lastly, for  $m$  is c, the documentation only specifies that the values are separated by a  $\degree$ . So not all components have to have a value. So, the values on misc are either None for entries with no  $=$ , or set of str. A key with a value of None is output as a singleton.

## **12.1.4 Example**

Below is an example of adding a new feature to a token, where the key must first be initialized:

```
token.feats['NewFeature'] = set(('No', ))
```
or alternatively as:

```
token.feats['NewFeature'] = set()
token.feats['NewFeature'].add('No')
```
# <span id="page-37-0"></span>**12.2 API**

Defines the Token type and the associated parsing and output logic.

**class** pyconll.unit.token.**Token**(*source*, *empty=False*, *\_line\_number=None*)

A token in a CoNLL-U file. This consists of 10 columns, each separated by a single tab character and ending in an LF ('n') line break. Each of the 10 column values corresponds to a specific component of the token, such as id, word form, lemma, etc.

This class does not do any formatting validation on input or output. This means that invalid input may be properly processed and then output. Or that client changes to the token may result in invalid data that can then be output. Properly formatted CoNLL-U will always work on input and as long as all basic units are strings output will work as expected. The result may just not be proper CoNLL-U.

Also note that the word form for a token is immutable. This is because CoNLL-U is inherently interested in annotation schemes and not storing sentences.

```
__eq__(other)
```
Test if this Token is equal to other.

**Parameters other** – The other token to compare against.

Returns True if the this Token and the other are the same. Two tokens are considered the same when all columns are the same.

**\_\_init\_\_**(*source*, *empty=False*, *\_line\_number=None*)

Construct the token from the given source.

A Token line must end in an an LF line break according to the specification. However, this method will accept a line with or without this ending line break.

Further, a ' ' that appears in the form and lemma is ambiguous and can either refer to an empty value or an actual underscore. So the flag empty\_form allows for control over this if it is known from outside information. If, the token is a multiword token, all fields except for form should be empty.

Note that no validation is done on input. Valid input will be processed properly, but there is no guarantee as to invalid input that does not follow the CoNLL-U specifications.

#### **Parameters**

• **line** – The line that represents the Token in CoNLL-U format.

- <span id="page-38-0"></span>• **empty** – A flag to signify if the word form and lemma can be assumed to be empty and not the token signifying empty. Only if both the form and lemma are both the same token as empty and there is no empty assumption, will they not be assigned to None.
- **\_line\_number** The line number for this Token in a CoNLL-U file. For internal use mostly.

Raises ParseError – If the provided source is not composed of 10 tab separated columns.

### **conll**()

Convert Token to the CoNLL-U representation.

Note that this does not include a newline at the end.

Returns A string representing the token as a line in a CoNLL-U file.

### **form**

Provide the word form of this Token. This property makes it readonly.

Returns The Token wordform.

### **is\_multiword**()

Checks if this token is a multiword token.

Returns True if this token is a multiword token, and False otherwise.

This is the homepage for pyconll documentation. Here you can find module interfaces, changelogs, and example code. Simply look above to the table of contents for more info.

If you are looking for example code, please see the examples directory on [github.](https://github.com/matgrioni/pyconll/)

# Python Module Index

# <span id="page-40-0"></span>p

pyconll.conllable, [13](#page-16-1) pyconll.exception, [15](#page-18-1) pyconll.load, [18](#page-21-0) pyconll.tree.sentencetree, [21](#page-24-1) pyconll.tree.tree, [23](#page-26-1) pyconll.unit.conll, [27](#page-30-1) pyconll.unit.sentence, [30](#page-33-0) pyconll.unit.token, [34](#page-37-0) pyconll.util, [25](#page-28-1)

# Index

# Symbols

- \_\_contains\_\_() (pyconll.unit.conll.Conll method), [27](#page-30-2)
- \_\_delitem\_\_() (pyconll.unit.conll.Conll method), [27](#page-30-2)
- \_\_eq\_\_() (pyconll.unit.sentence.Sentence method), [30](#page-33-1)
- \_\_eq\_\_() (pyconll.unit.token.Token method), [34](#page-37-1)
- \_\_getitem\_\_() (pyconll.tree.tree.Tree method), [23](#page-26-2)
- \_\_getitem\_\_() (pyconll.unit.conll.Conll method), [27](#page-30-2)
- \_\_getitem\_\_() (pyconll.unit.sentence.Sentence method), [30](#page-33-1)
- \_\_init\_\_() (pyconll.tree.sentencetree.SentenceTree method), [21](#page-24-2)
- \_\_init\_\_() (pyconll.tree.tree.Tree method), [23](#page-26-2)
- \_\_init\_\_() (pyconll.unit.conll.Conll method), [28](#page-31-0)
- init () (pyconll.unit.sentence.Sentence method), [30](#page-33-1)
- \_\_init\_\_() (pyconll.unit.token.Token method), [34](#page-37-1)
- iter () (pyconll.tree.tree.Tree method), [23](#page-26-2)
- \_\_iter\_\_() (pyconll.unit.conll.Conll method), [28](#page-31-0)
- \_\_iter\_\_() (pyconll.unit.sentence.Sentence method), [30](#page-33-1)
- \_\_len\_\_() (pyconll.tree.tree.Tree method), [23](#page-26-2)
- \_\_len\_\_() (pyconll.unit.conll.Conll method), [28](#page-31-0)
- \_\_len\_\_() (pyconll.unit.sentence.Sentence method), [30](#page-33-1) \_\_metaclass\_\_ (pyconll.conllable.Conllable attribute), [13](#page-16-2)
- \_\_setitem\_\_() (pyconll.unit.conll.Conll method), [28](#page-31-0)

# C

children (pyconll.tree.tree.Tree attribute), [23](#page-26-2) Conll (class in pyconll.unit.conll), [27](#page-30-2) conll() (pyconll.conllable.Conllable method), [13](#page-16-2) conll() (pyconll.tree.sentencetree.SentenceTree method), [21](#page-24-2) conll() (pyconll.unit.conll.Conll method), [28](#page-31-0) conll() (pyconll.unit.sentence.Sentence method), [30](#page-33-1) conll() (pyconll.unit.token.Token method), [35](#page-38-0) Conllable (class in pyconll.conllable), [13](#page-16-2)

## D

doc\_id (pyconll.unit.sentence.Sentence attribute), [31](#page-34-0)

# F

find\_ngrams() (in module pyconll.util), [25](#page-28-2) form (pyconll.unit.token.Token attribute), [35](#page-38-0) FormatError, [15](#page-18-2)

## I

id (pyconll.unit.sentence.Sentence attribute), [31](#page-34-0) insert() (pyconll.unit.conll.Conll method), [28](#page-31-0) is\_multiword() (pyconll.unit.token.Token method), [35](#page-38-0) iter from file() (in module pyconll.load), [18](#page-21-1) iter from  $string()$  (in module pyconll.load), [18](#page-21-1) iter\_from\_url() (in module pyconll.load), [18](#page-21-1)

## L

load\_from\_file() (in module pyconll.load), [18](#page-21-1) load\_from\_string() (in module pyconll.load), [18](#page-21-1) load\_from\_url() (in module pyconll.load), [18](#page-21-1)

## M

meta\_present() (pyconll.unit.sentence.Sentence method), [31](#page-34-0)

meta\_value() (pyconll.unit.sentence.Sentence method), [31](#page-34-0)

## P

par\_id (pyconll.unit.sentence.Sentence attribute), [31](#page-34-0) parent (pyconll.tree.tree.Tree attribute), [24](#page-27-0) ParseError, [15](#page-18-2) pyconll.conllable (module), [13](#page-16-2) pyconll.exception (module), [15](#page-18-2) pyconll.load (module), [18](#page-21-1) pyconll.tree.sentencetree (module), [21](#page-24-2) pyconll.tree.tree (module), [23](#page-26-2) pyconll.unit.conll (module), [27](#page-30-2) pyconll.unit.sentence (module), [30](#page-33-1) pyconll.unit.token (module), [34](#page-37-1) pyconll.util (module), [25](#page-28-2)

## S

Sentence (class in pyconll.unit.sentence), [30](#page-33-1)

sentence (pyconll.tree.sentencetree.SentenceTree attribute), [21](#page-24-2)

SentenceTree (class in pyconll.tree.sentencetree), [21](#page-24-2) set\_meta() (pyconll.unit.sentence.Sentence method), [31](#page-34-0)

# T

text (pyconll.unit.sentence.Sentence attribute), [31](#page-34-0) Token (class in pyconll.unit.token), [34](#page-37-1) Tree (class in pyconll.tree.tree), [23](#page-26-2) tree (pyconll.tree.sentencetree.SentenceTree attribute), [21](#page-24-2)

# W

write() (pyconll.unit.conll.Conll method), [28](#page-31-0)